"Um cínico certa vez disse: afortunado aquele que não espera nada, pois nunca se desapontará" ( Benjamin Graham).

# Árvores B

#### Paulo Ricardo Lisboa de Almeida

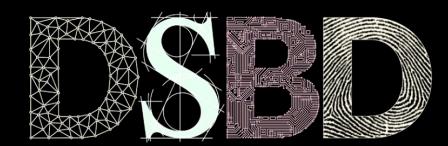

☺

 $\odot$ BY

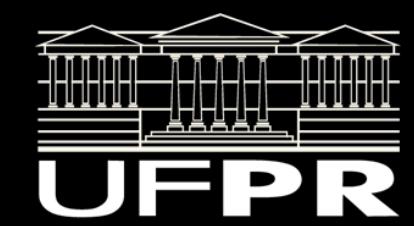

## Problema

Muitas vezes a árvore pode não caber na memória principal.

Necessário acessar a memória secundária.

HD, SSD, …

Problema recorrente em sistemas de banco de dados, por exemplo.

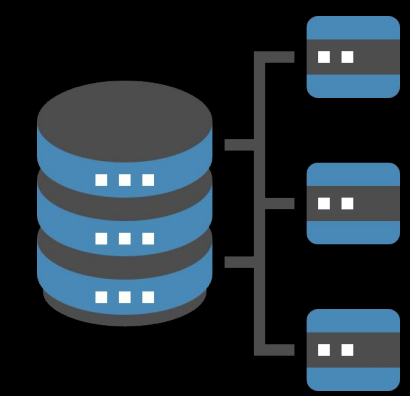

## Um pouco de arquitetura…

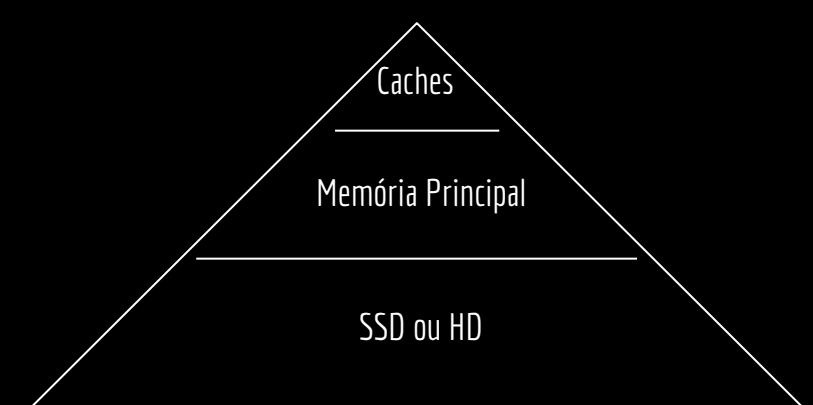

Velocidade e Custo. Velocidade e Custo.

Capacidade de Armazenamento.

## Um pouco de arquitetura…

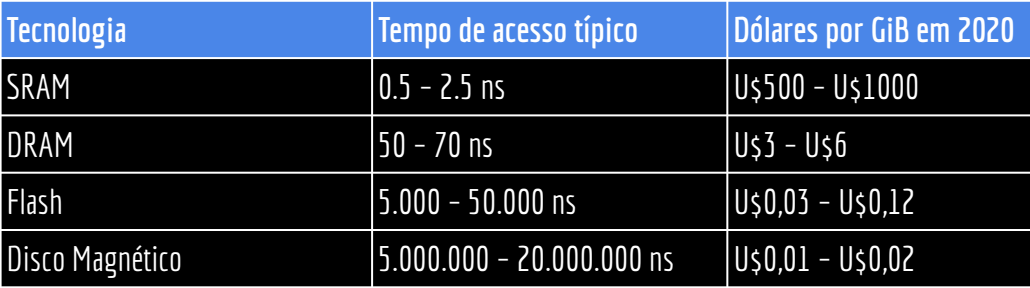

Patterson, Hennessy. Computer Organization and Design RISC-V Edition. 2020.

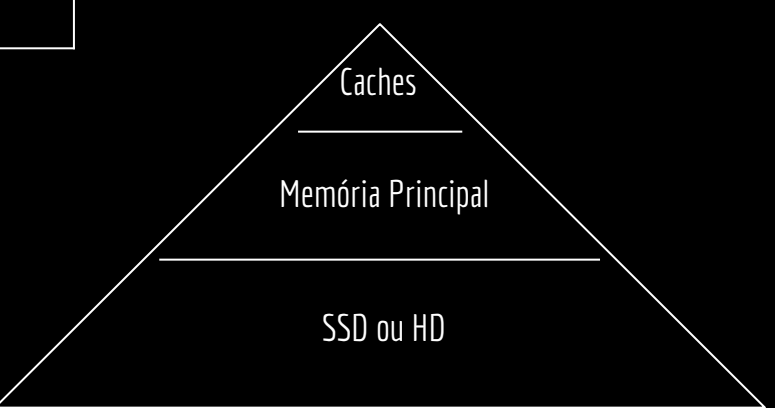

Capacidade de Armazenamento.

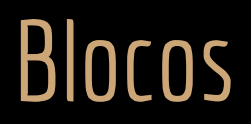

Diferente da memória principal, que comumente acessa os dados a byte, Discos Rígidos e SSDs enviam os dados em blocos.

Mitigar atrasos.

Um bloco tem tamanho típico entre 512 e 4096 bytes.

Dica:

Para verificar os sistemas de arquivos, use  $df -h$ 

Para verificar o tamanho do bloco no em um sistema, use sudo blockdev --getbsz /dev/Nome

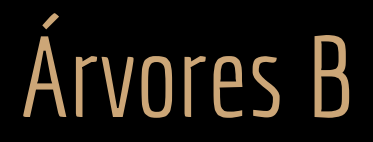

Árvores B (B-Trees) são similares a árvores Red-Black.

Mas são melhores em minimizar o número de acessos ao armazenamento secundário.

Um nodo de uma árvore B pode ter múltiplos filhos.

De alguns a milhares;

Graus altos;

Depende das propriedades do armazenamento secundário.

A altura de qualquer nodo em uma Árvore B é O(log $_{\mathrm{x}}$  n).

Como o grau dos nodos é maior, a base do logarítmo (x) pode ser maior que 2.

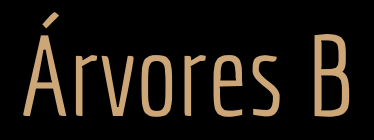

Árvores B copiam blocos da memória secundária para a principal conforme necessário.

Alterações na árvore são escritas na memória secundária.

Agora o tamanho da memória principal agora não é um fator limitante.

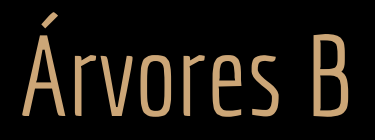

Em uma Árvore B, o nodo é tipicamente projetado para ter o mesmo tamanho do bloco.

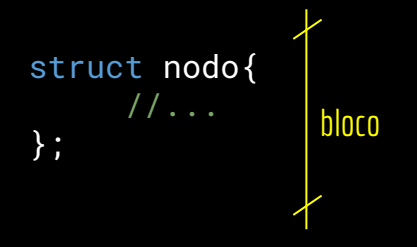

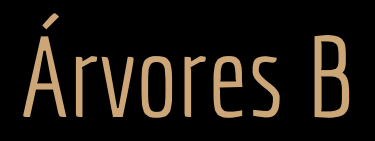

#### 1. Todo nodo possui:

- a. O número *n* de chaves armazenadas;
- b. As chaves, armazenadas de forma monotonicamente crescente (não decrescente);
- c. Um booleano informando se o nodo é uma folha.

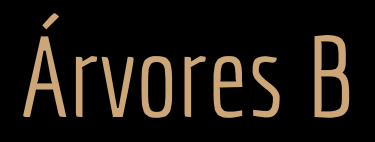

#### 1. Todo nodo possui:

- a. O número *n* de chaves armazenadas;
- b. As chaves, armazenadas de forma monotonicamente crescente (não decrescente);
- c. Um booleano informando se o nodo é uma folha.
- 2. Todo nodo interno contém *n+1* ponteiros para seus filhos c<sub>1</sub>, c<sub>2</sub>, ..., c<sub>n+1</sub>.
	- a. As folhas não possuem esses ponteiros.

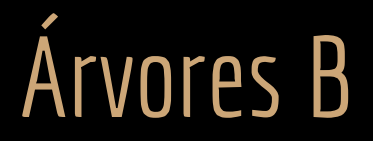

#### 1. Todo nodo possui:

- a. O número *n* de chaves armazenadas;
- b. As chaves, armazenadas de forma monotonicamente crescente (não decrescente);
- c. Um booleano informando se o nodo é uma folha.
- 2. Todo nodo interno contém *n+1* ponteiros para seus filhos c<sub>1</sub>, c<sub>2</sub>, ..., c<sub>n+1</sub>.
	- a. As folhas não possuem esses ponteiros.
- 3. Considere *k<sub>i</sub>* uma chave qualquer armazenada na subárvore apontada por *c<sub>i</sub>* em um nodo *x*. Então:
	- *a*. *k*<sub>1</sub>  $\leq$  *x*.chave<sub>1</sub>  $\leq$  *k*<sub>2</sub>  $\leq$  *x*.chave<sub>n</sub><sub>2</sub>  $\leq$  *k*<sub>n+1</sub>

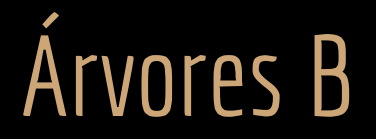

- 4. Todas as folhas estão no mesmo nível.
	- a. Que é igual a altura *h* da árvore.

# Árvores B

Uma árvore B é uma árvore com raiz, e com as seguintes propriedades:

- 4. Todas as folhas estão no mesmo nível.
	- a. Que é igual a altura *h* da árvore.
- 5. Todo nodo possui um limite inferior e superior para o número de chaves. O limite inferior é definido como *t ≥ 2* (grau mínimo).
	- a. Todo nodo, exceto a raiz, precisa de pelo menos *t -1* chaves.
	- b. Todo nodo interno, exceto a raiz, precisa de pelo menos *t* filhos.
	- c. Toda árvore não vazia precisa de uma raiz com pelo menos uma chave.
	- d. Todo nodo pode possuir no máximo *2t-1* chaves.
		- i. Logo, um nodo interno pode ter no máximo 2t filhos.
		- ii. Um nodo é dito **cheio** se contém exatamente *2t-1* chaves*.*

Primeiro, vamos provar que

$$
\sum_{k=0}^{n} ar^k = \sum_{k=1}^{n} ar^{k-1} = a \frac{r^n - 1}{r - 1}, \forall r \neq 1
$$

Prova baseada em en.wikipedia.org/wiki/Geometric\_series#Sum

 $n-1$ 

 $k=0$ 

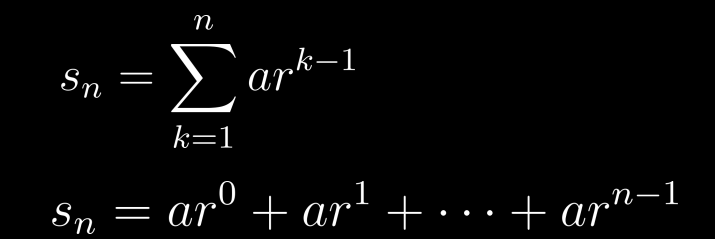

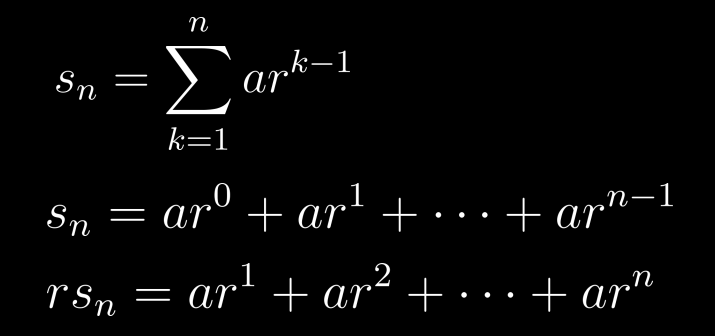

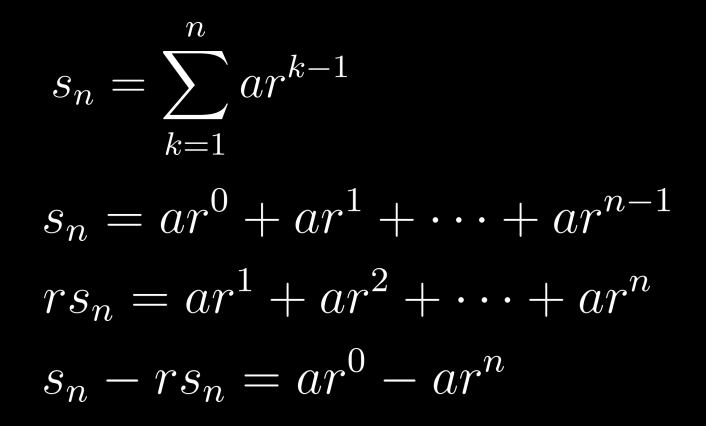

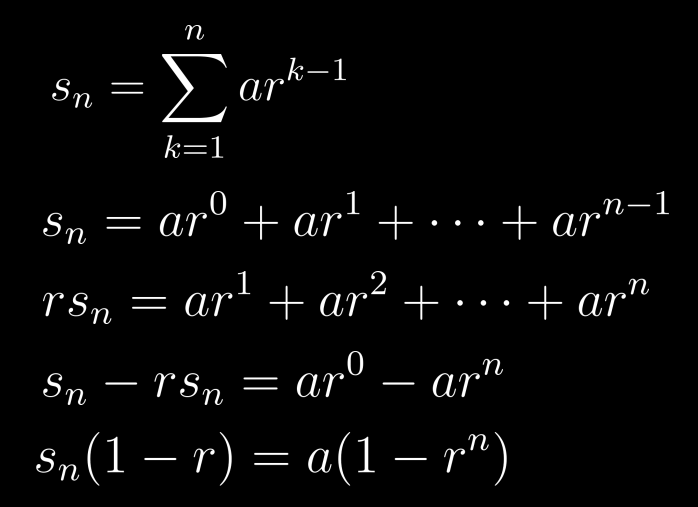

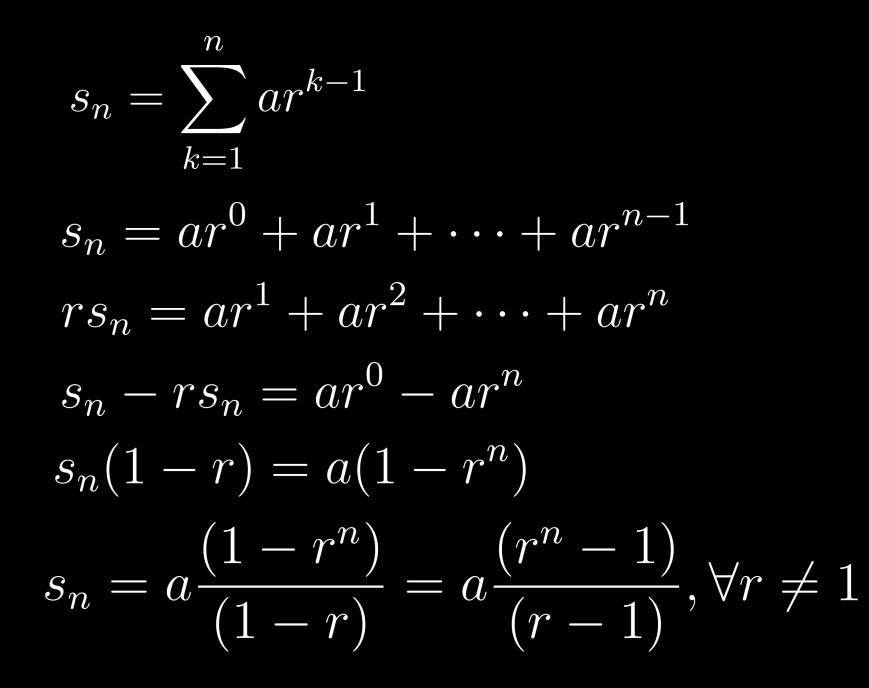

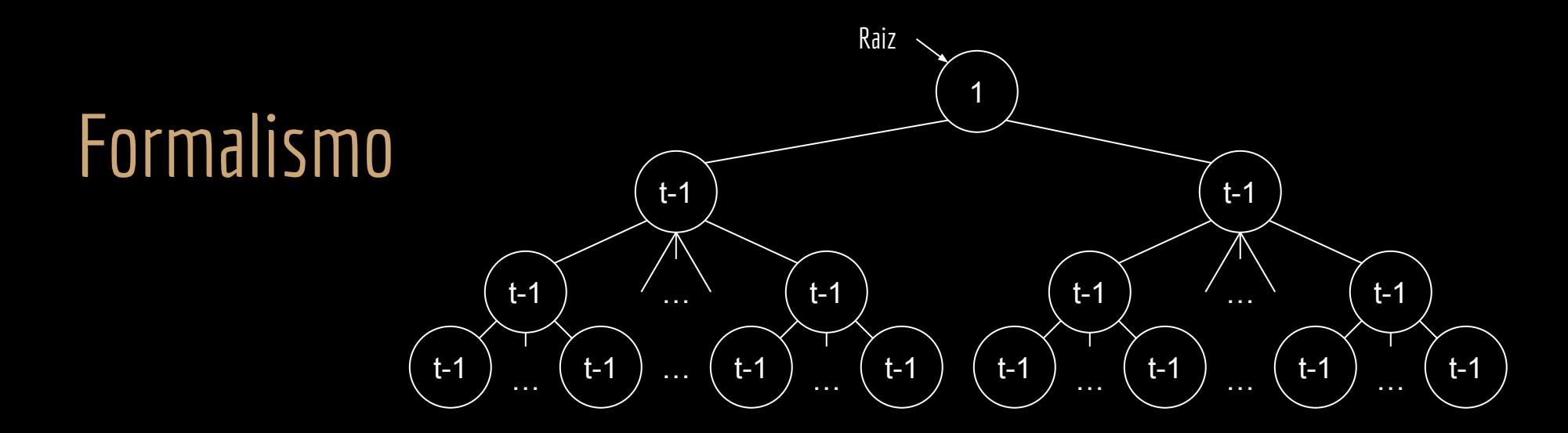

Pela definição, a árvore possui uma raiz com pelo menos uma chave. Todos os demais nodos possuem pelo menos *t -1* chaves.

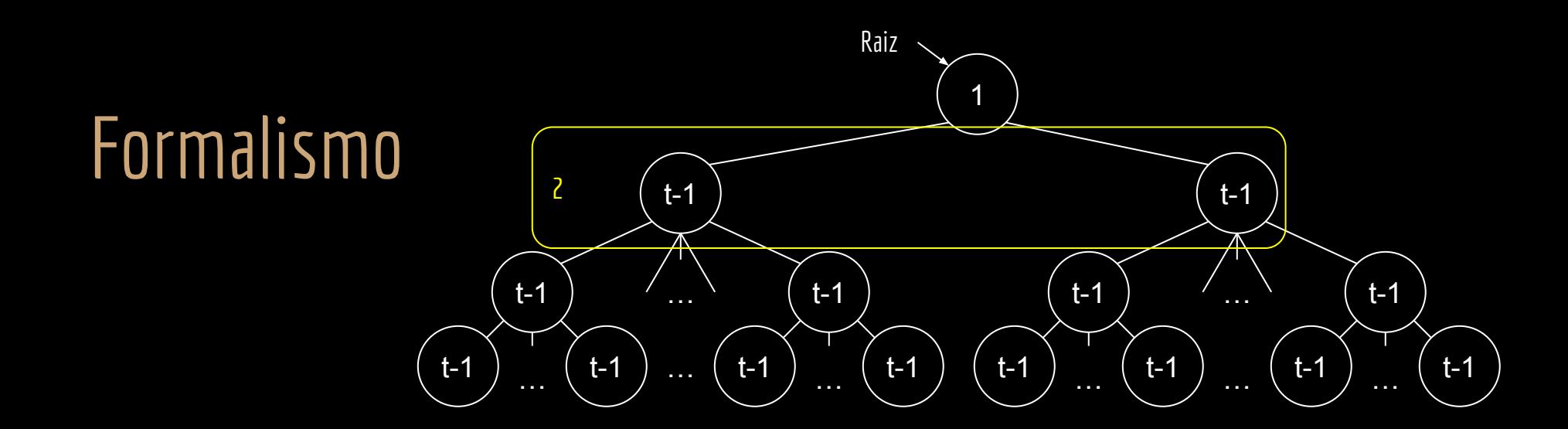

Pela definição, a árvore possui uma raiz com pelo menos uma chave. Todos os demais nodos possuem pelo menos *t -1* chaves. No nível 1, temos pelo menos 2 nodos.

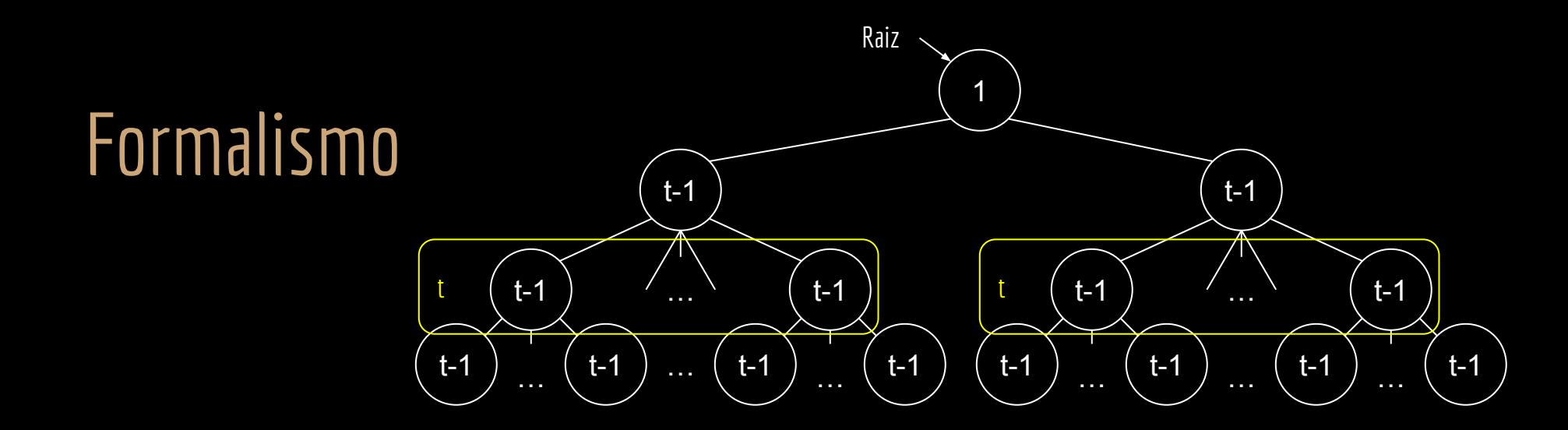

Pela definição, a árvore possui uma raiz com pelo menos uma chave. Todos os demais nodos possuem pelo menos *t -1* chaves. No nível 1, temos pelo menos 2 nodos. No nível 2 temos pelo menos *2t* nodos.

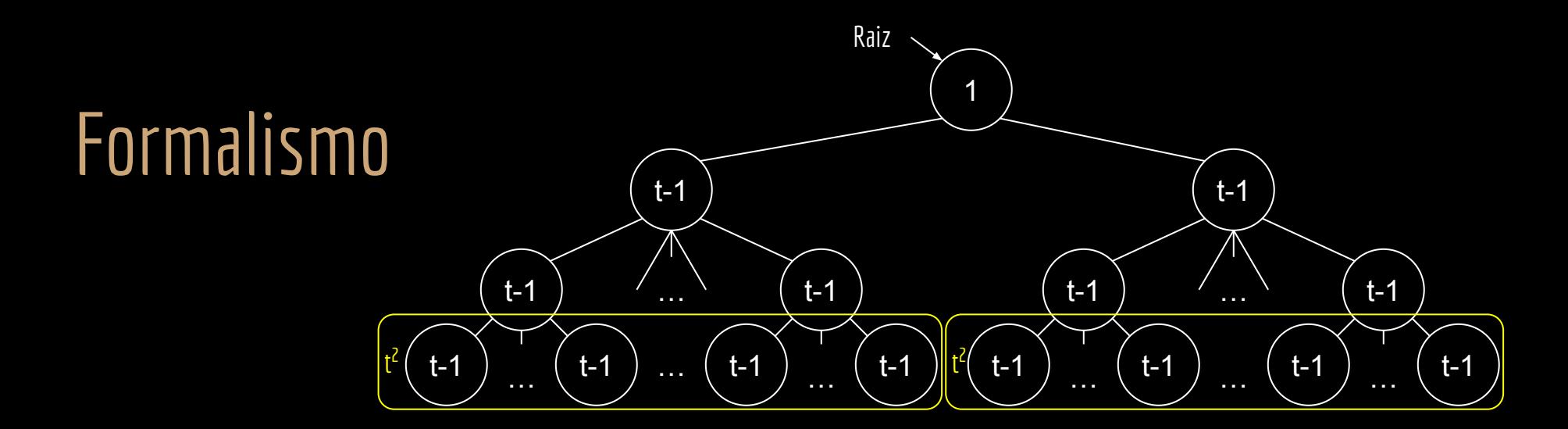

Pela definição, a árvore possui uma raiz com pelo menos uma chave. Todos os demais nodos possuem pelo menos *t -1* chaves. No nível 1, temos pelo menos 2 nodos. No nível 2 temos pelo menos *2t* nodos. No nível 3 temos pelo menos 2t<sup>2</sup> nodos.

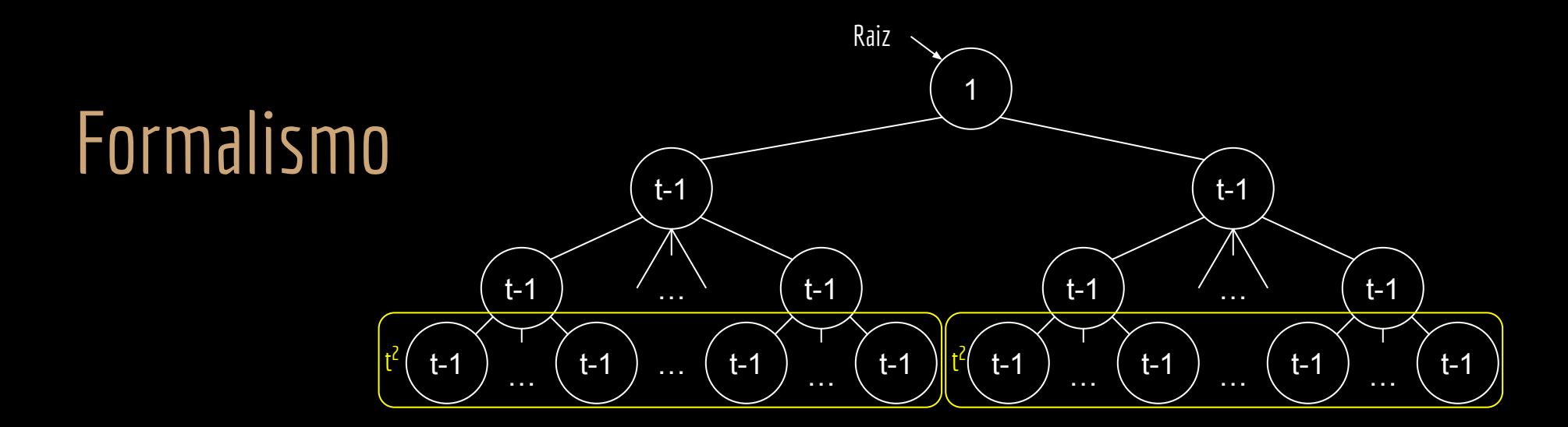

Pela definição, a árvore possui uma raiz com pelo menos uma chave. Todos os demais nodos possuem pelo menos *t -1* chaves. No nível 1, temos pelo menos 2 nodos. No nível 2 temos pelo menos *2t* nodos. No nível 3 temos pelo menos  $2t^2$  nodos. No nível h temos pelo menos  $2t^{h-1}$  nodos.

#### Temos então que:

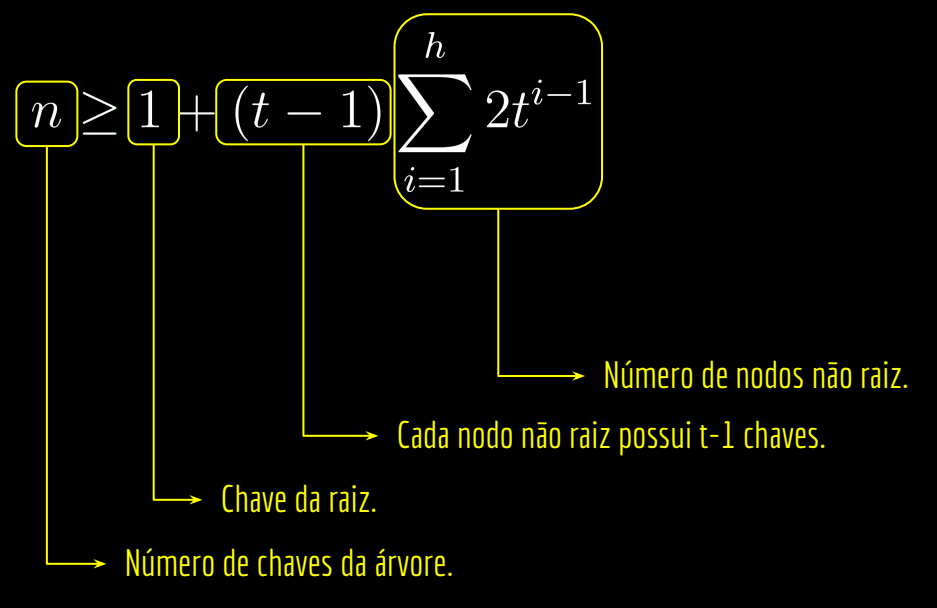

$$
n \ge 1 + (t - 1) \sum_{i=1}^{h} 2t^{i-1}
$$

$$
n \ge 1 + (t - 1)2 \frac{t^h - 1}{t - 1}
$$

$$
n \ge 1 + (t - 1) \sum_{i=1}^{h} 2t^{i-1}
$$

$$
n \ge 1 + (t - 1)2 \frac{t^h - 1}{t - 1}
$$

 $n \geq 2t^h - 1$ 

$$
n \ge 1 + (t - 1) \sum_{i=1}^{h} 2t^{i-1}
$$

$$
n \ge 1 + (t - 1)2 \frac{t^h - 1}{t - 1}
$$

 $n \geq 2t^h - 1$ 

$$
h \leq \log_t \frac{n+1}{2}
$$

$$
n \ge 1 + (t - 1) \sum_{i=1}^{h} 2t^{i-1}
$$

$$
n \ge 1 + (t - 1)2 \frac{t^h - 1}{t - 1}
$$

 $n \geq 2t^h - 1$ 

 $h \leq \log_t \frac{n+1}{2}$ 

Como as operações dependem da algura h da árvore, as operações têm um custo O(h) = O(log<sub>t</sub> n).

#### $n = 1$ chaves = filhos 1 M 1 2  $n = 2$ chaves = filhos = 1 2 D H 1 2 3 Raiz  $n = 3$ chaves = filhos = 1 2 3  $Q$  T  $\mid$  X 1 2 3 4  $\frac{1}{2}$  n = 2  $\frac{1}{2}$ chaves = 1 2  $\overline{B}$  $\frac{1}{2}$  n = 2  $\frac{1}{2}$  chaves =  $\vert$  F  $\overline{\phantom{a}}$  $\mathsf{G}$  $\frac{1}{2}$  n = 3  $\frac{1}{2}$  chaves = 1 2 3 J K L  $\ln = 2$ chaves =  $\mid N \mid P$  $\frac{2}{P}$  $\frac{1}{2}$  n = 2 chaves =  $\mid R \mid S$ 1 2  $\frac{1}{2}$  n = 2  $S$  : chaves =  $V$ 1 2  $W$  $\frac{1}{2}$  n = 2 chaves =  $|Y|Z$ 1 2 Exemplo de Árvore B

#### **Busca**

```
função buscarArvoreB(x,k)
entrada: nodo x a partir de onde começar a busca, e a chave k a ser buscada
saída:o nodo y que possui a chave, e o índice i da chave no nodo, ou NULO para 
chave não encontrada.
```

```
i = 1enquanto i \times x.n \in k \times x.chaves[i]
     i = i+1se i \times x.n e k == x.chaves[i]retorne (x,i)
senão
     se x é folha
          retorne NULO
carregar(x.c[i])//carregar próximo nodo do armazenamento secundário
retorne buscarArvoreB(x.c[i],k)
```
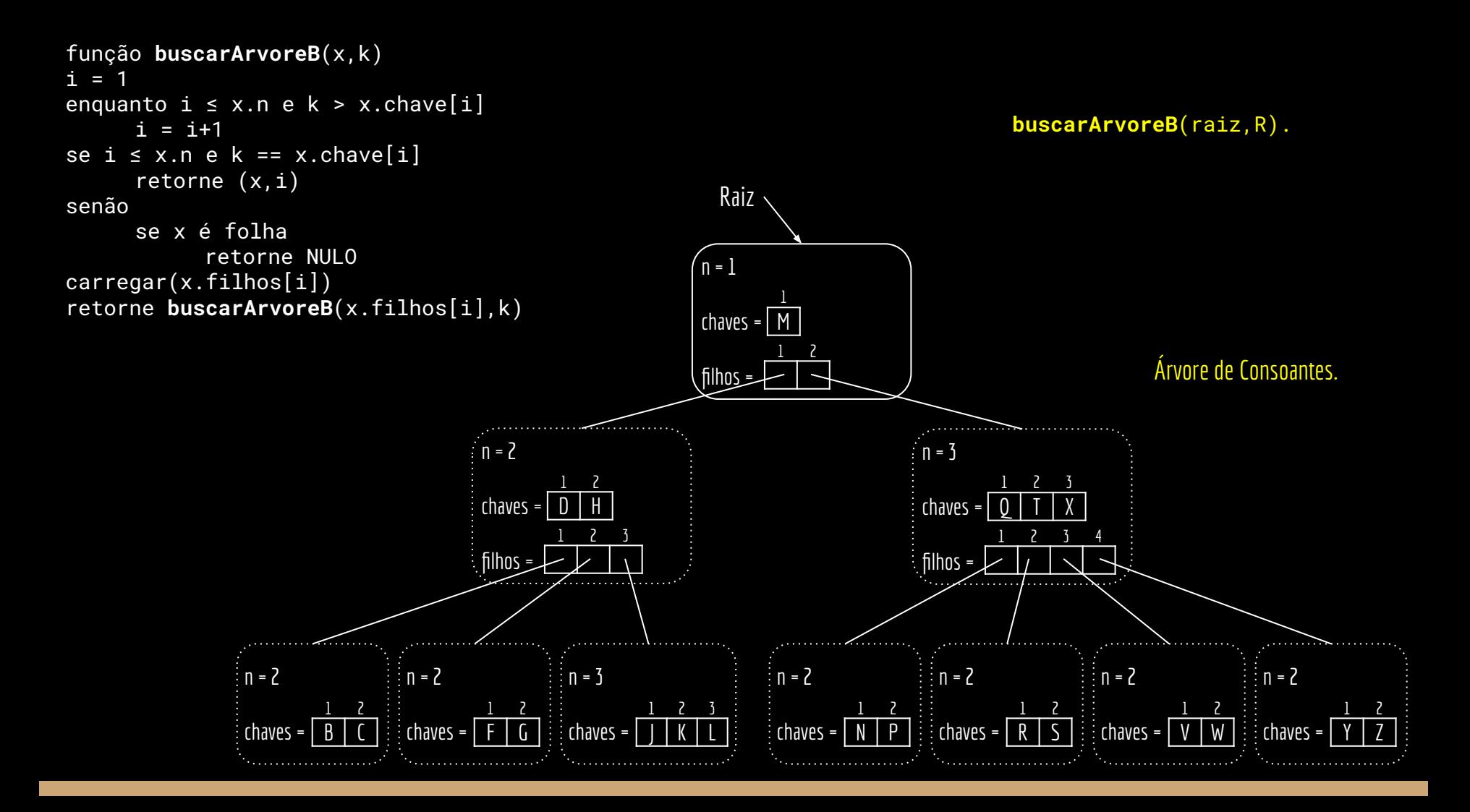

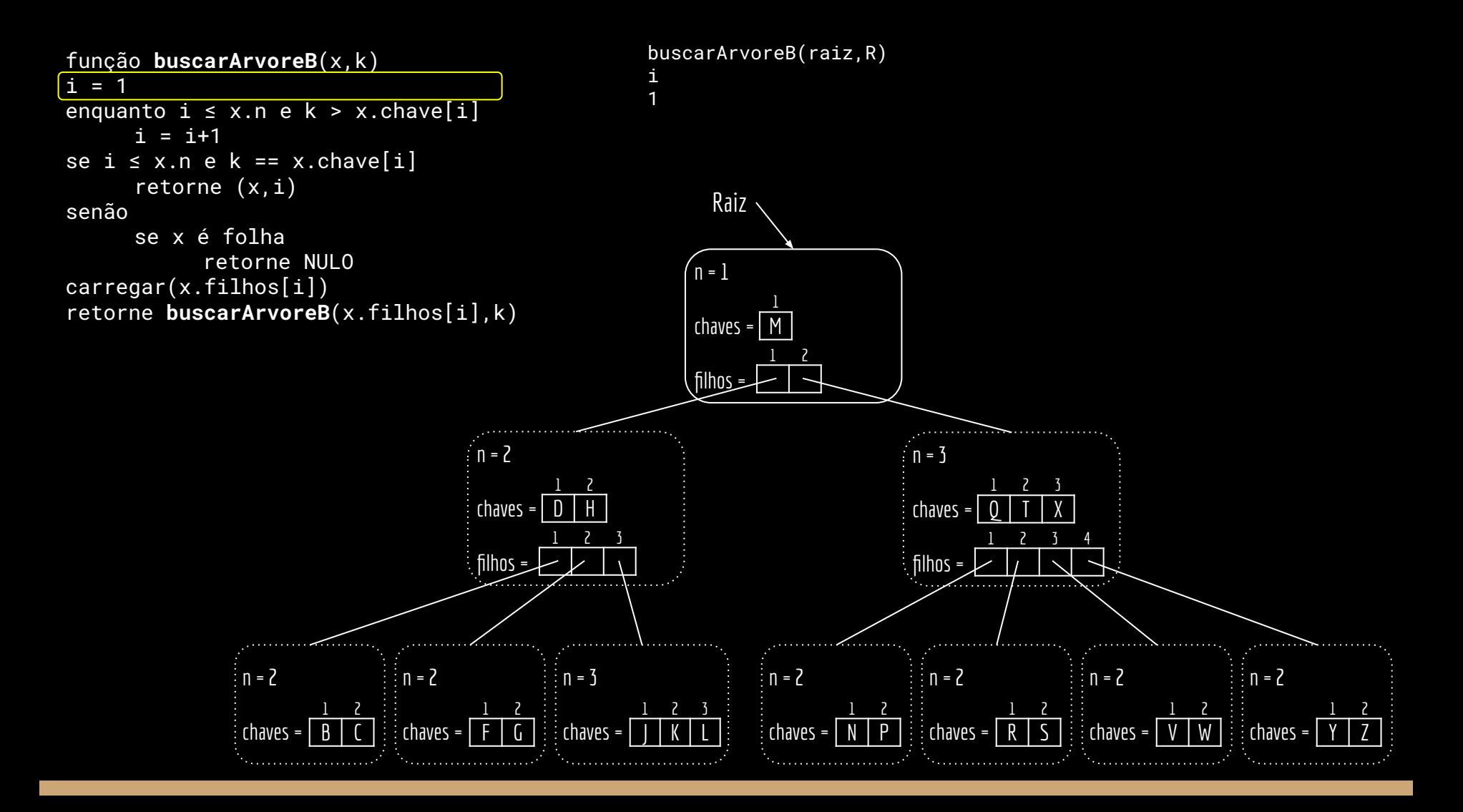

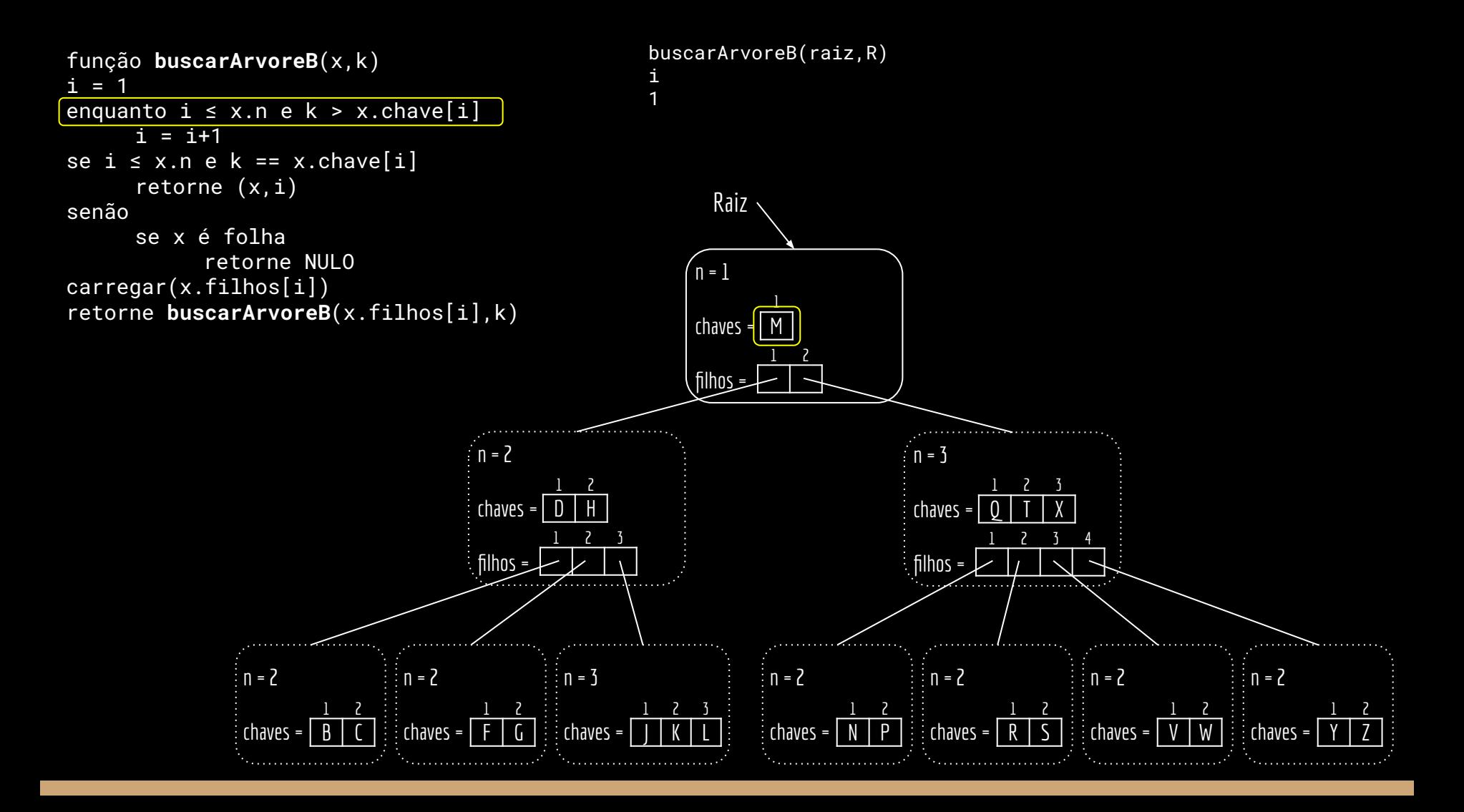

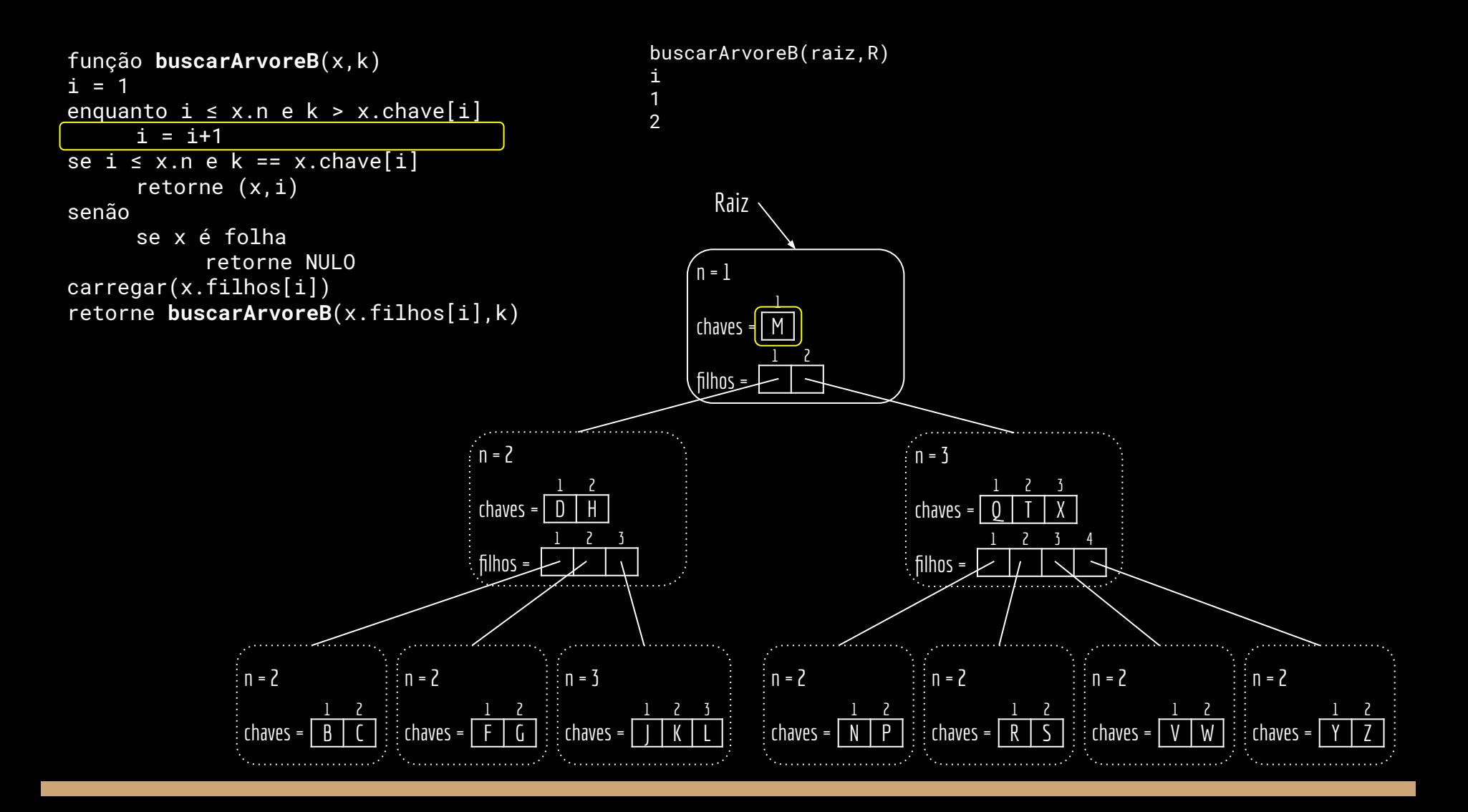

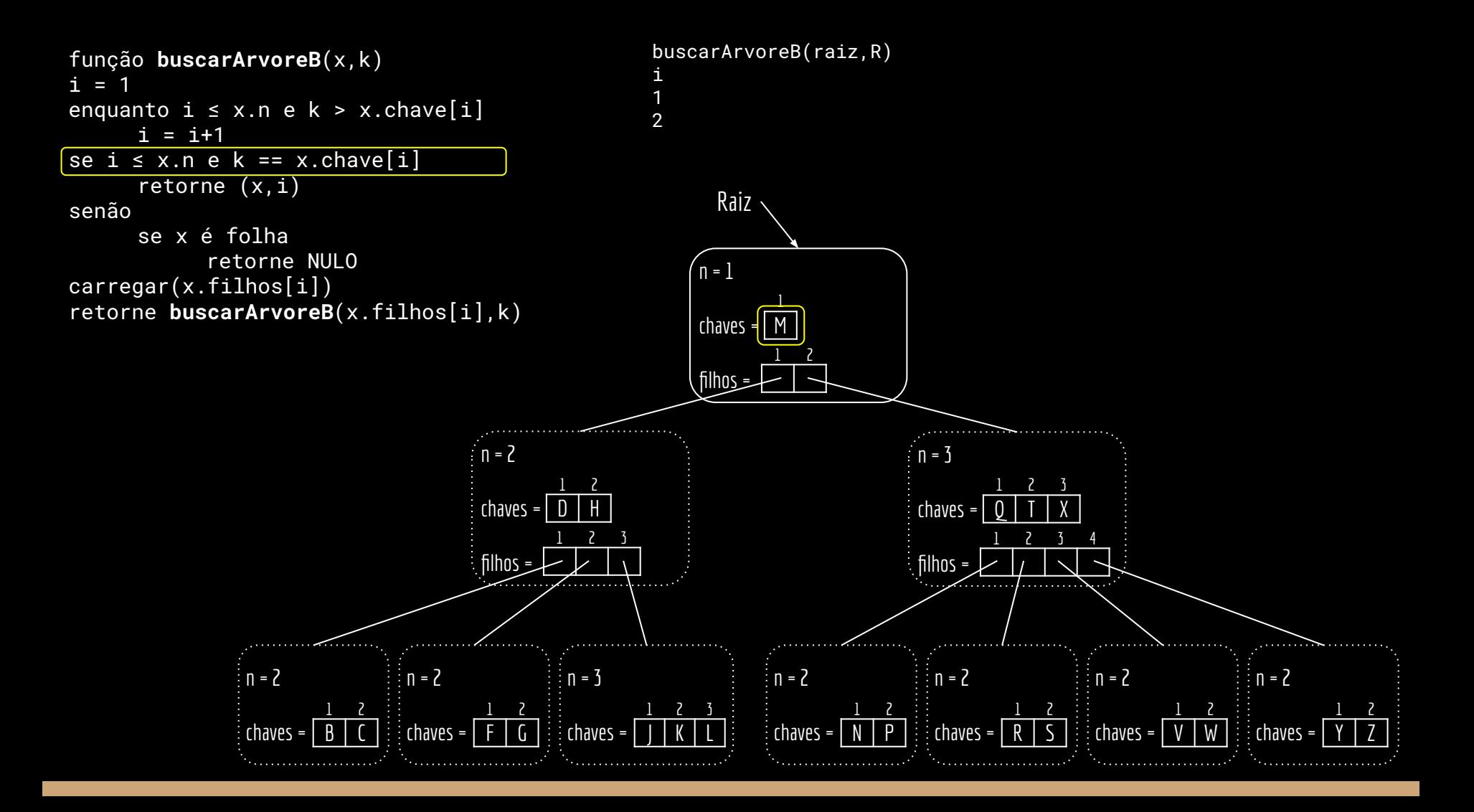

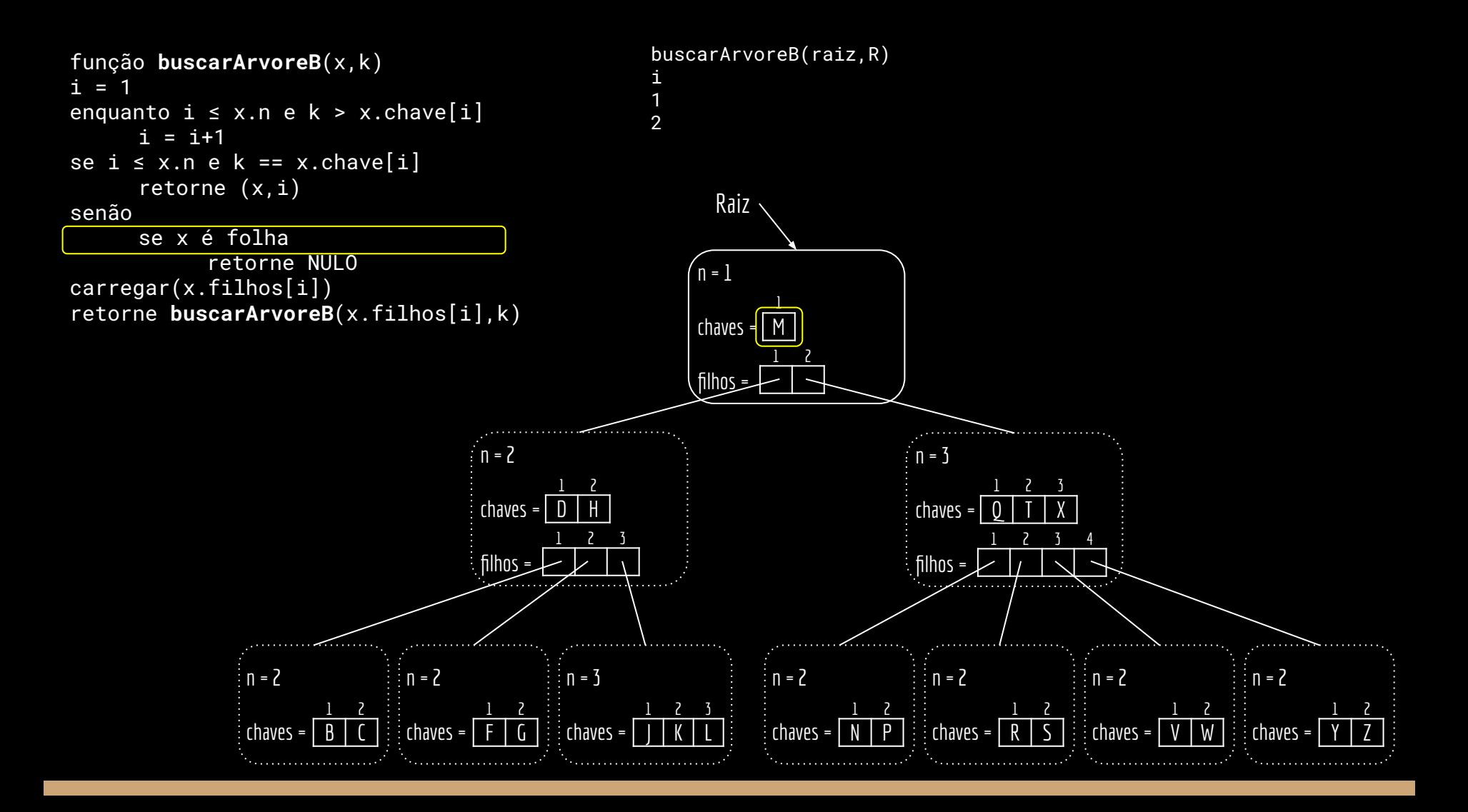

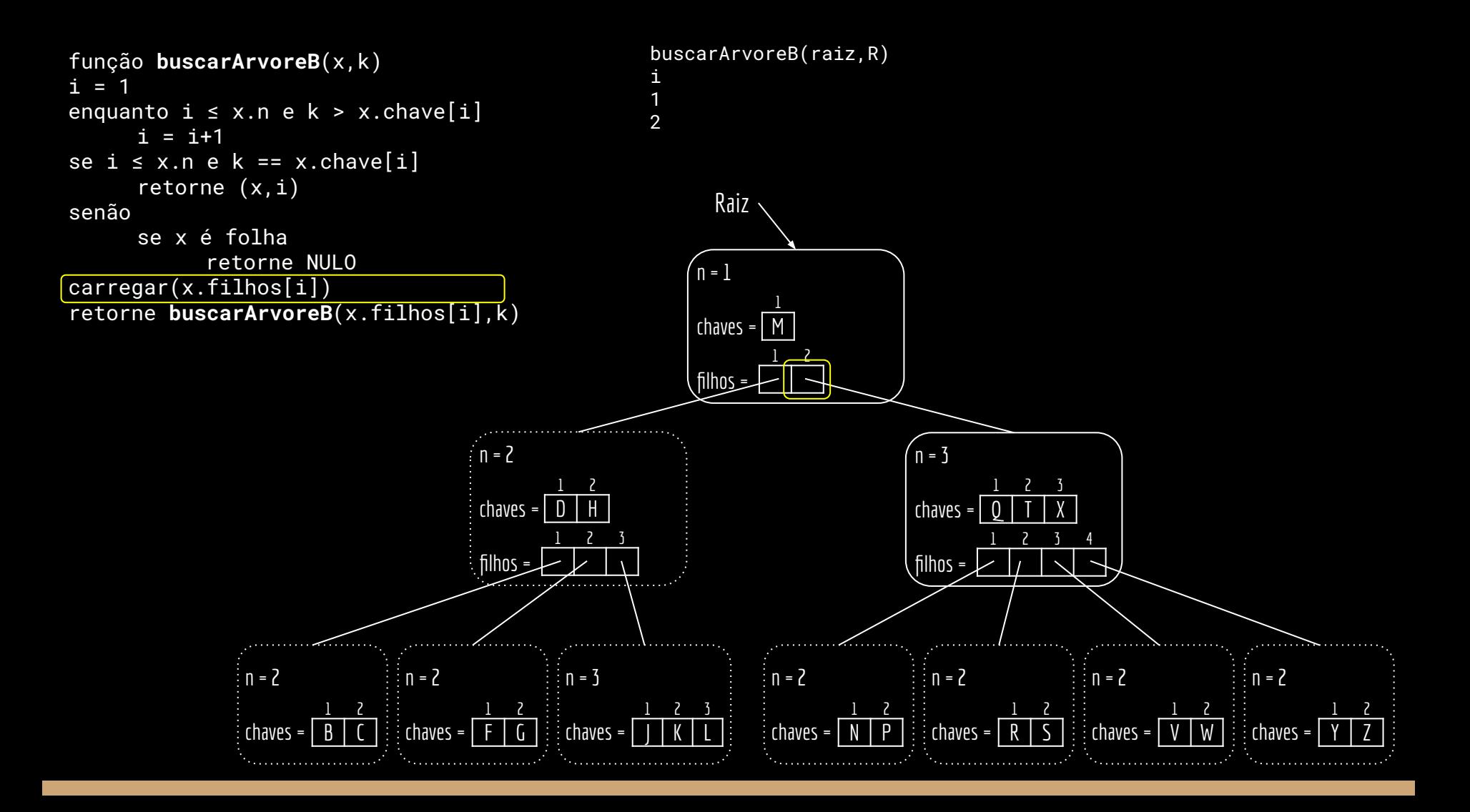

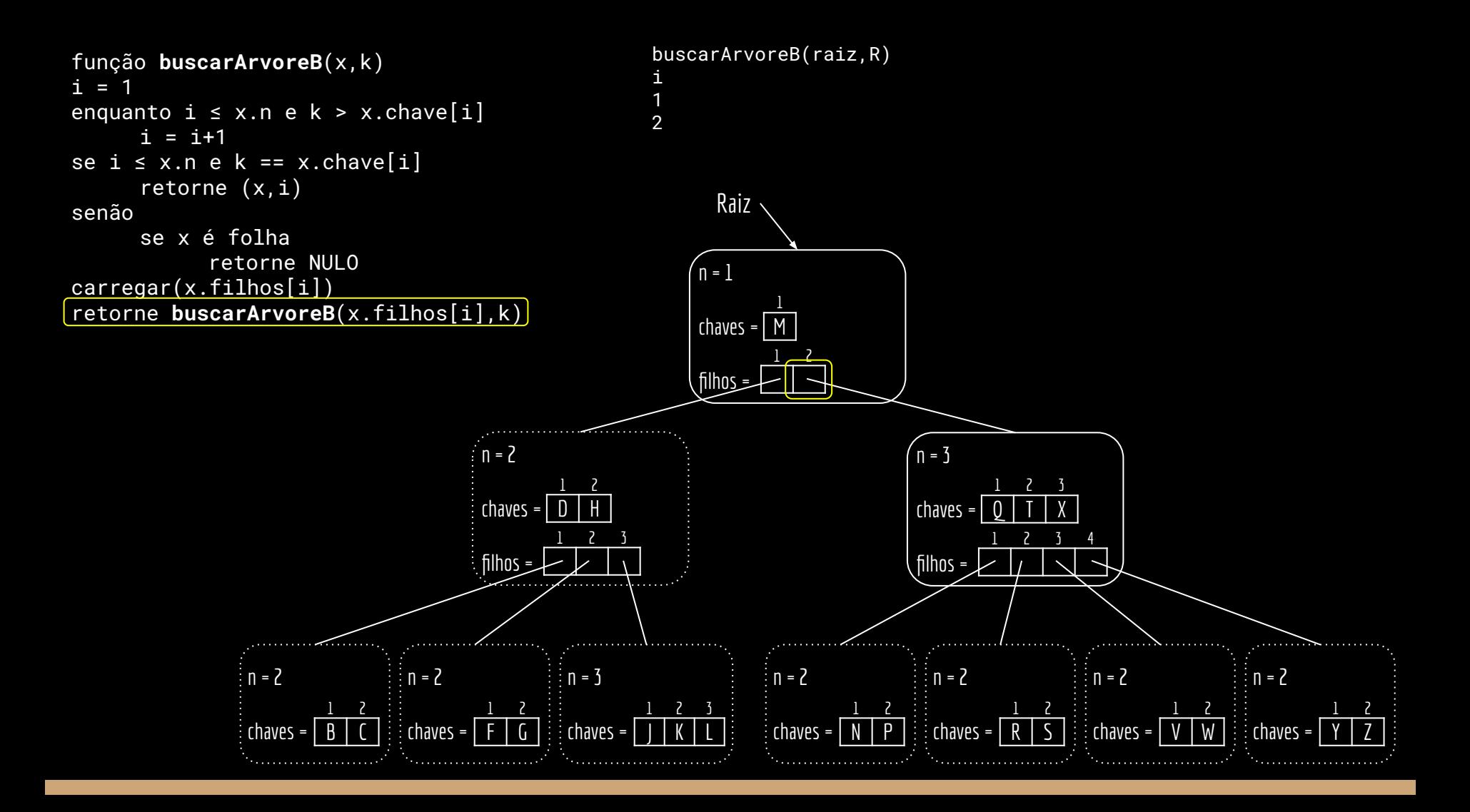

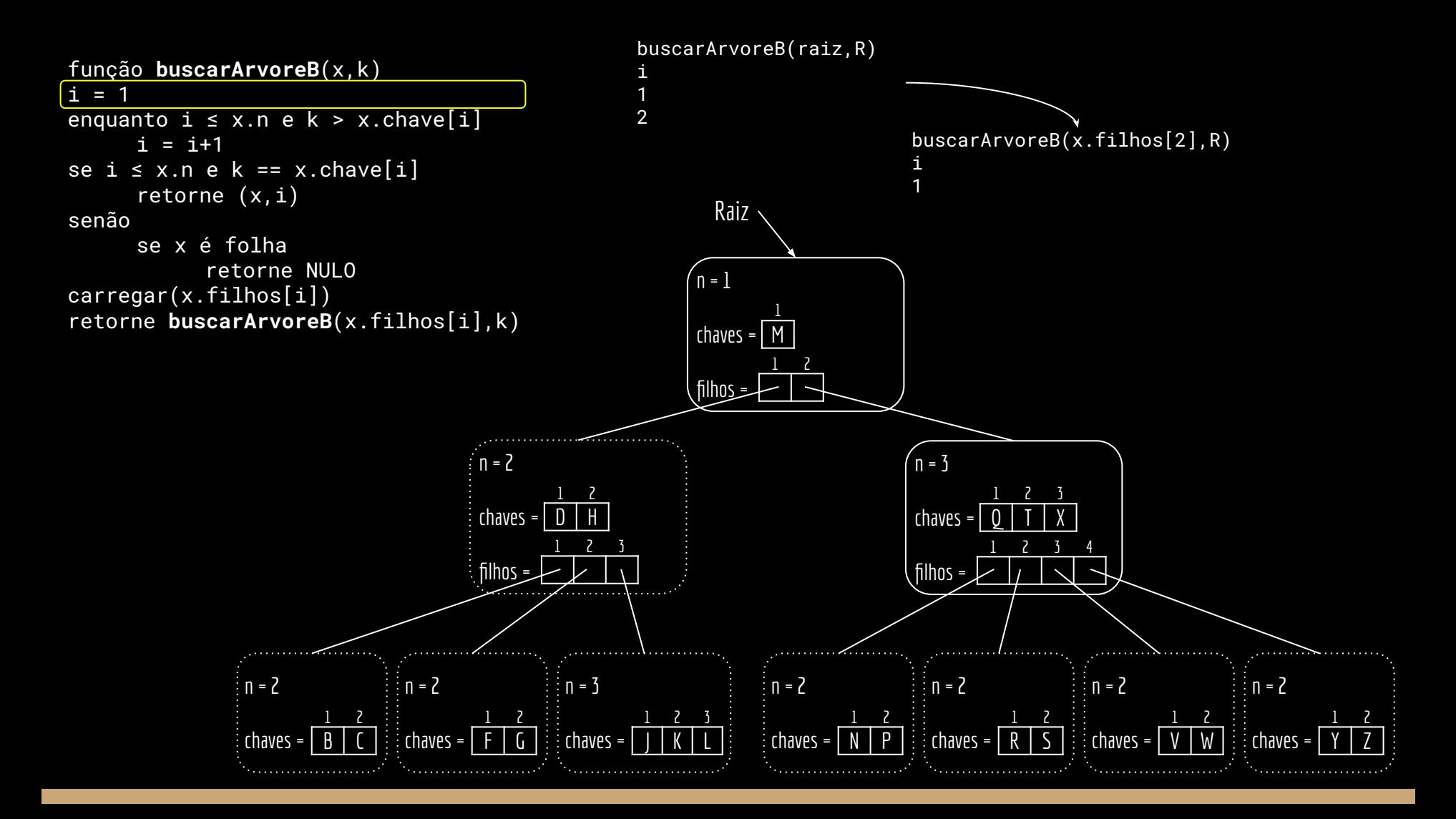

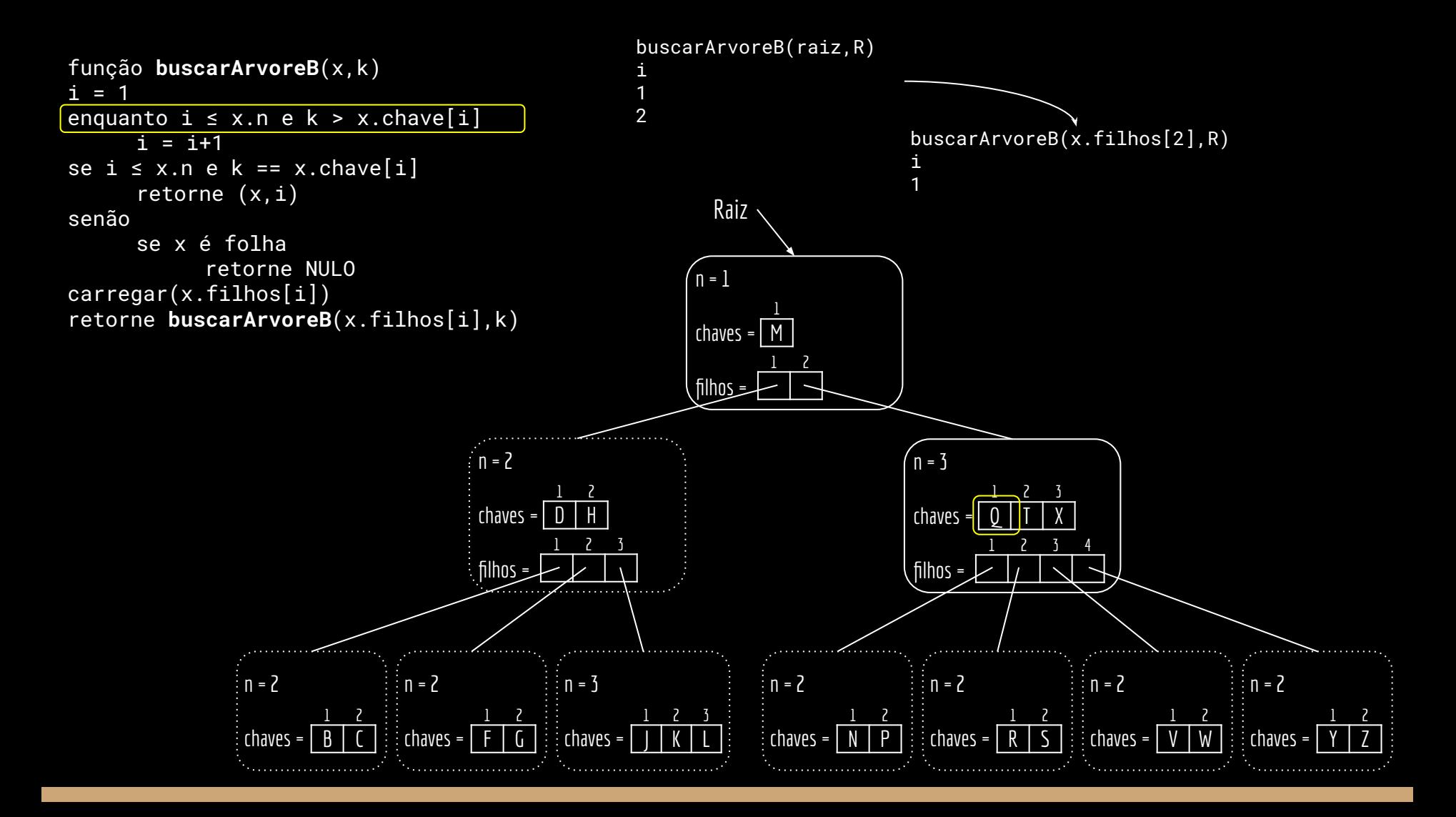

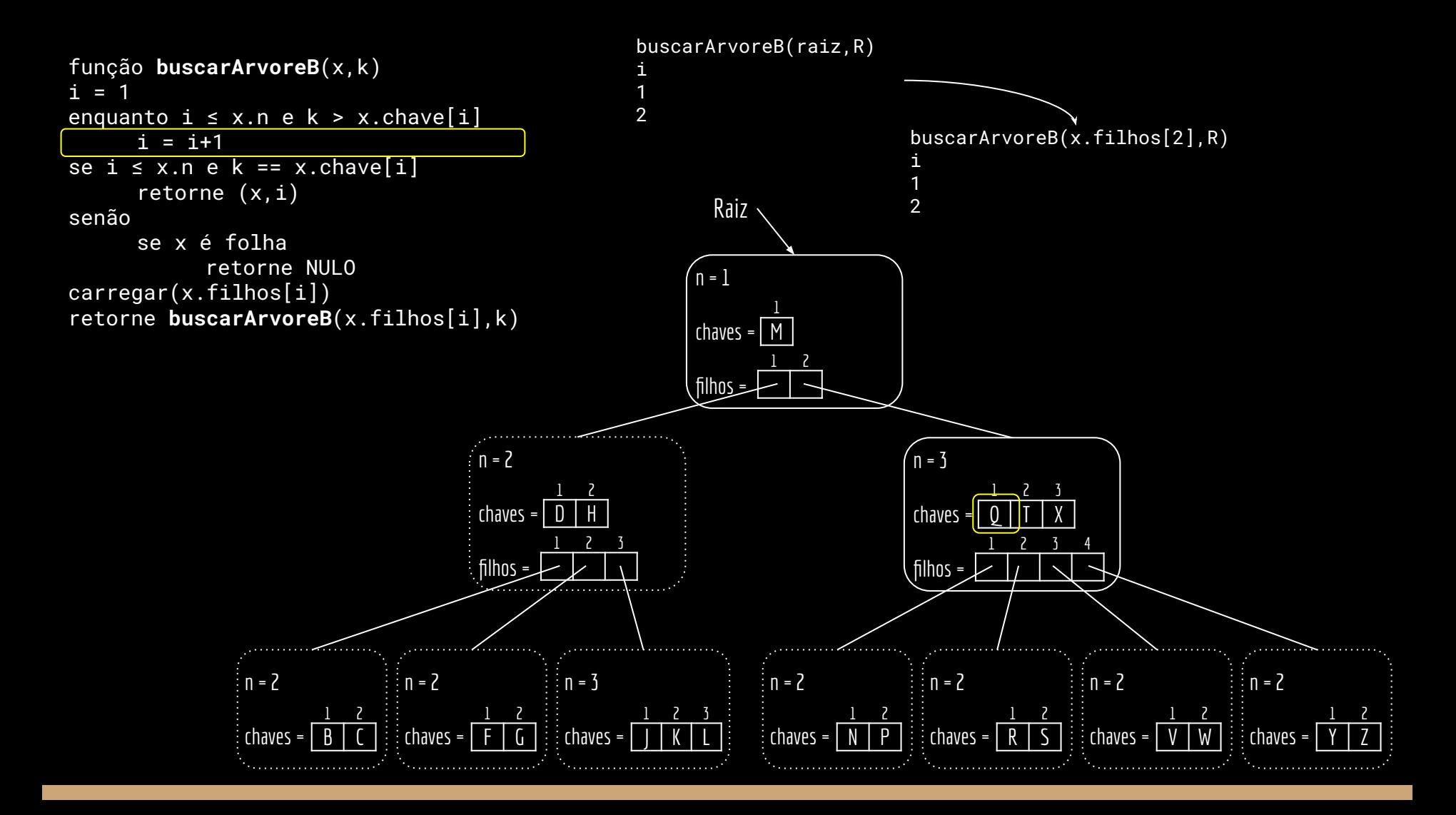

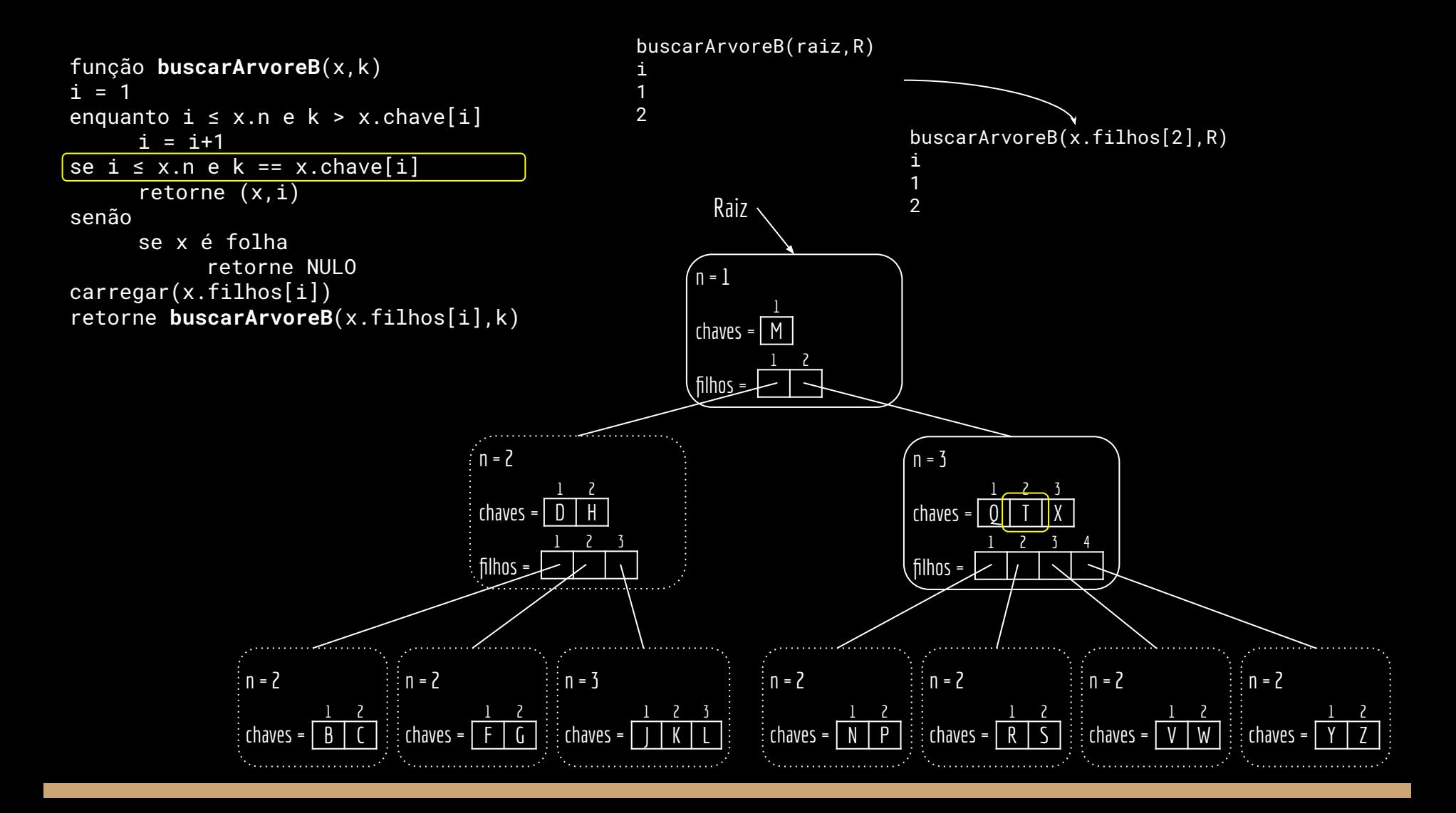

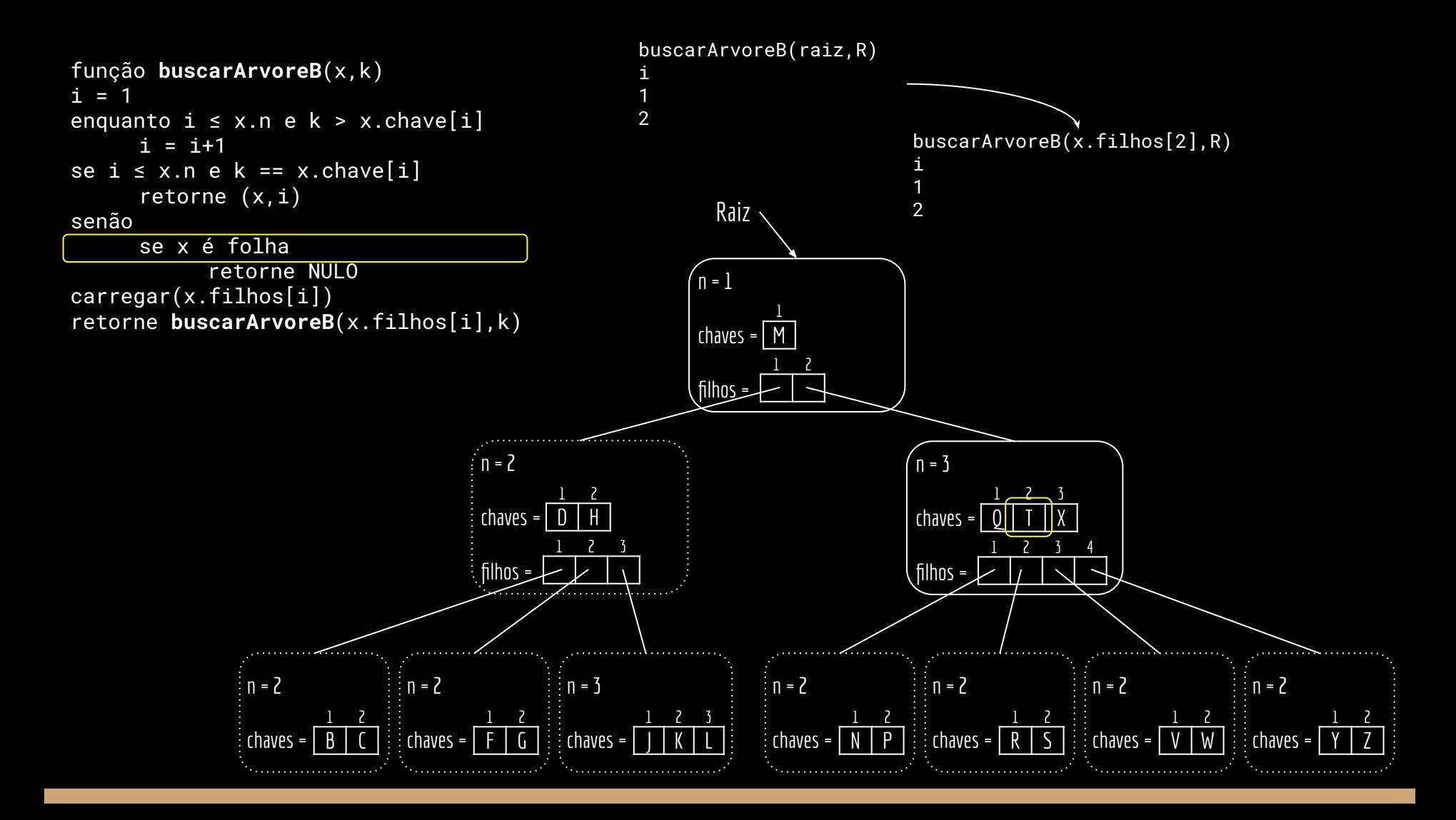

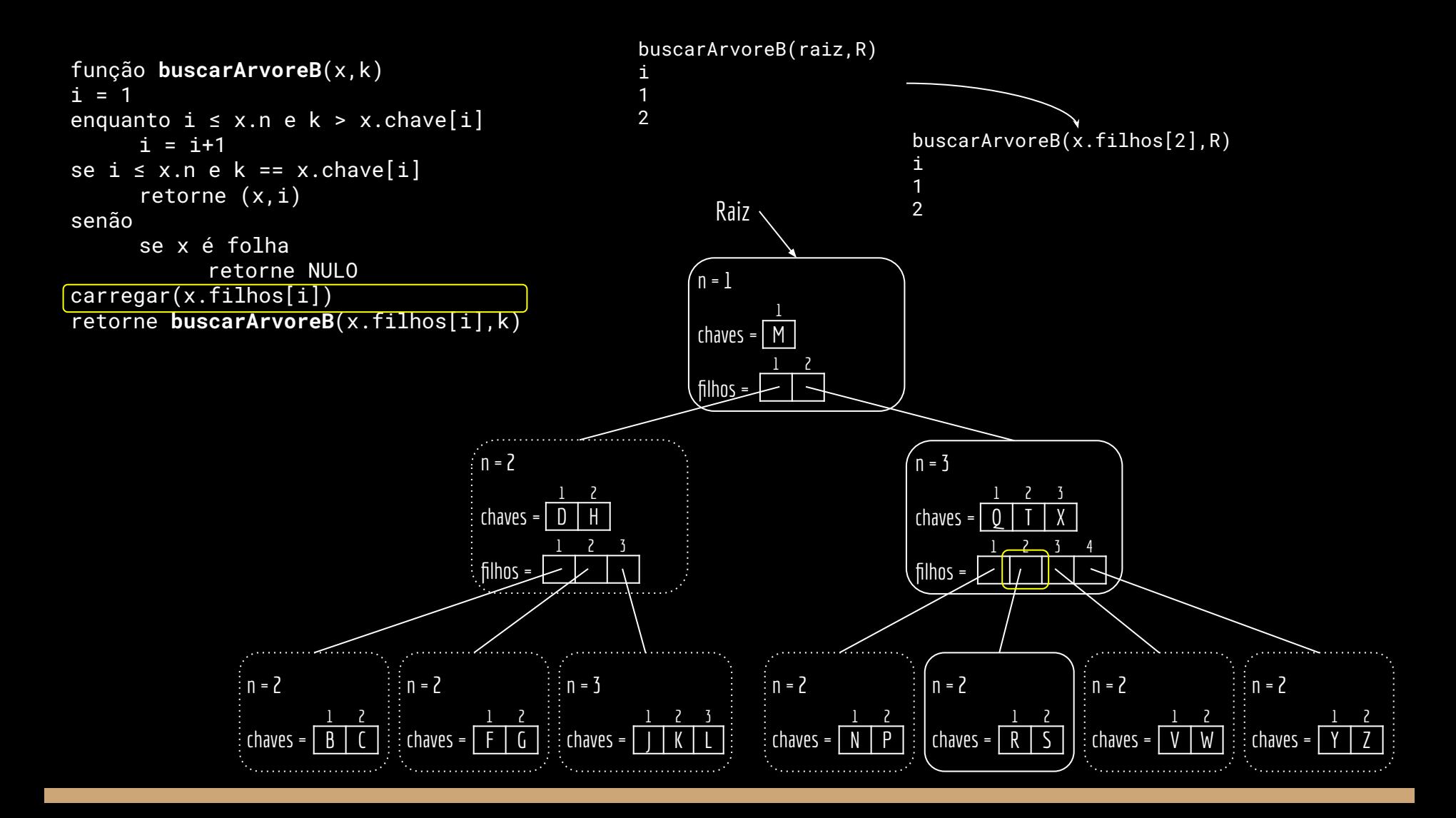

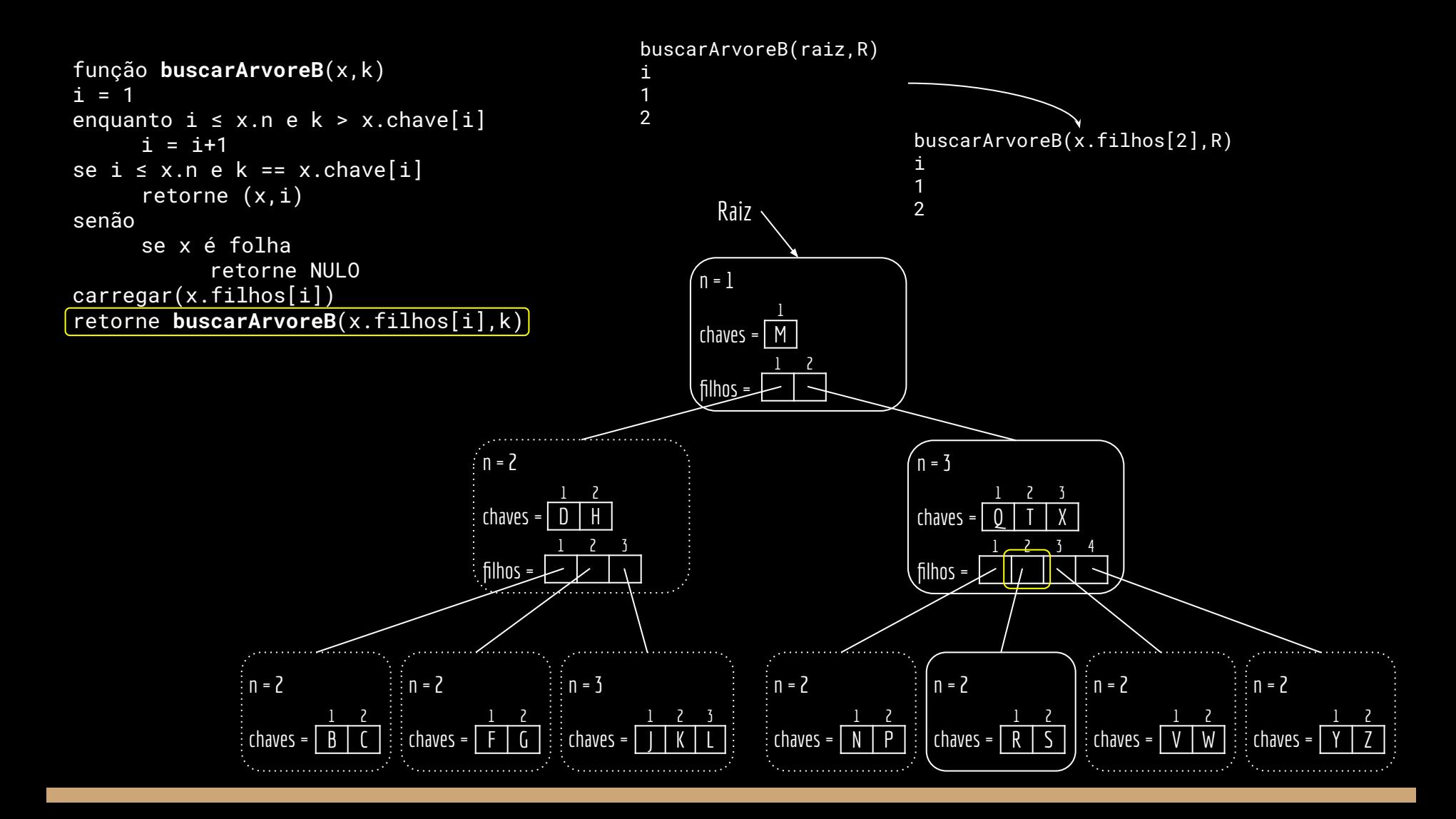

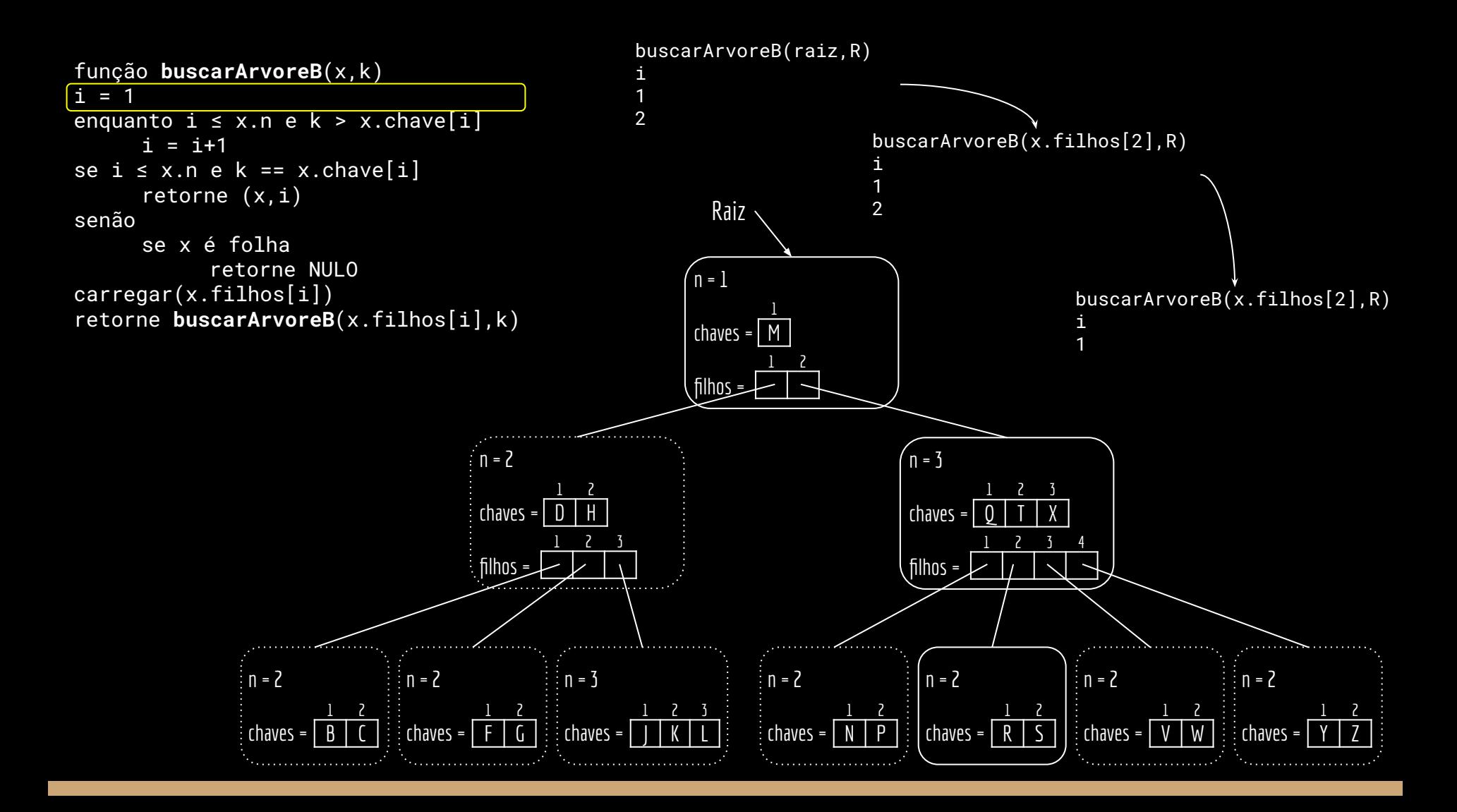

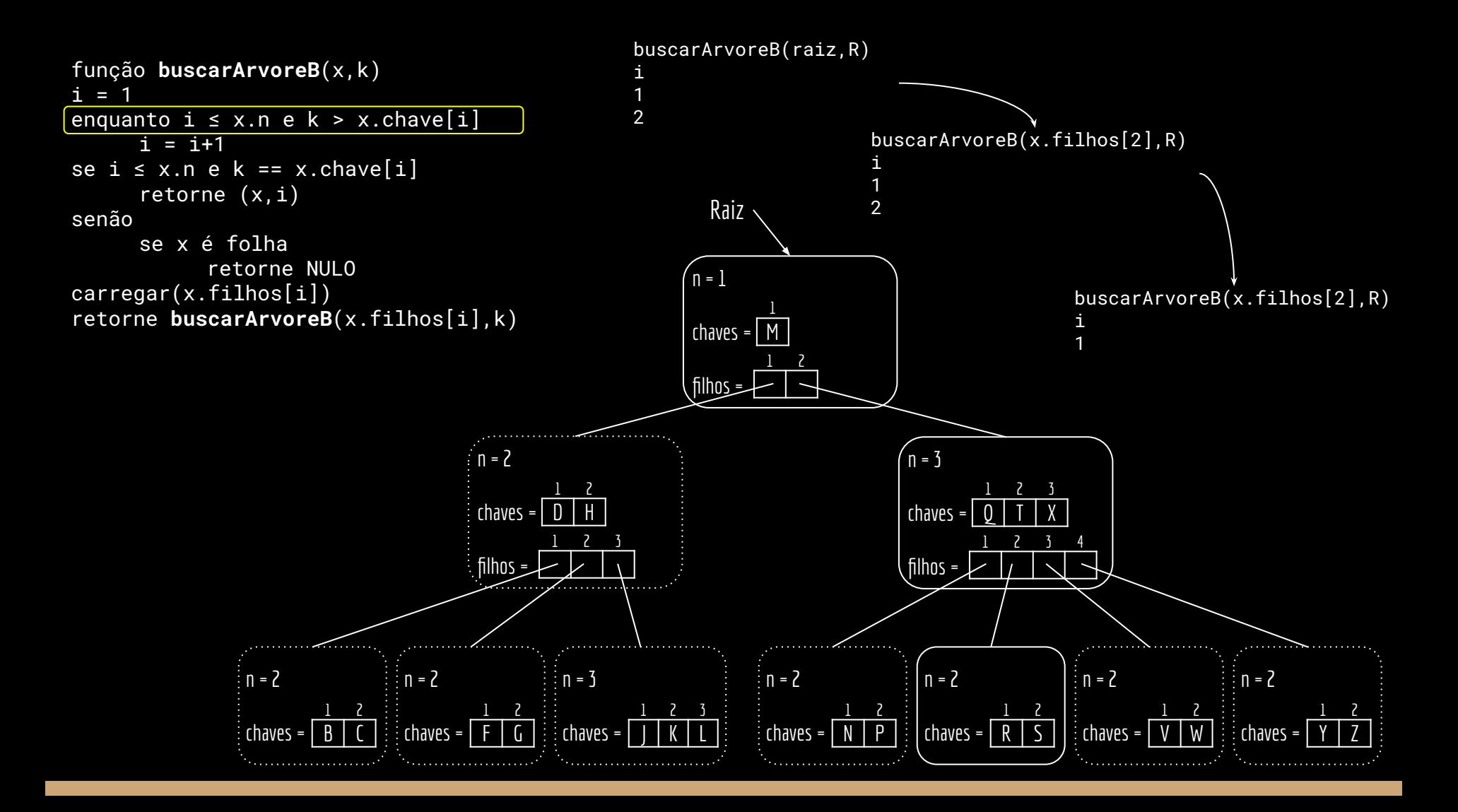

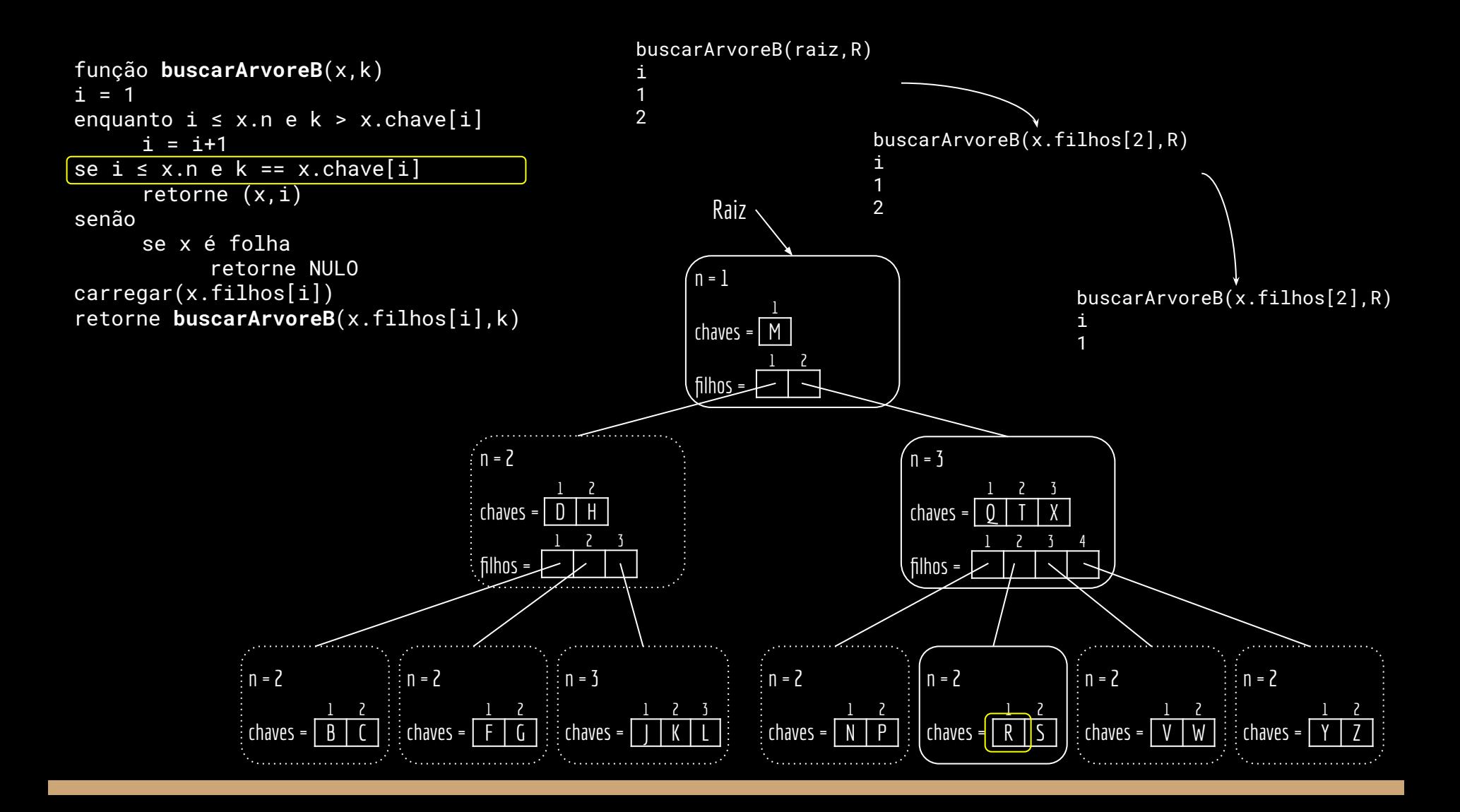

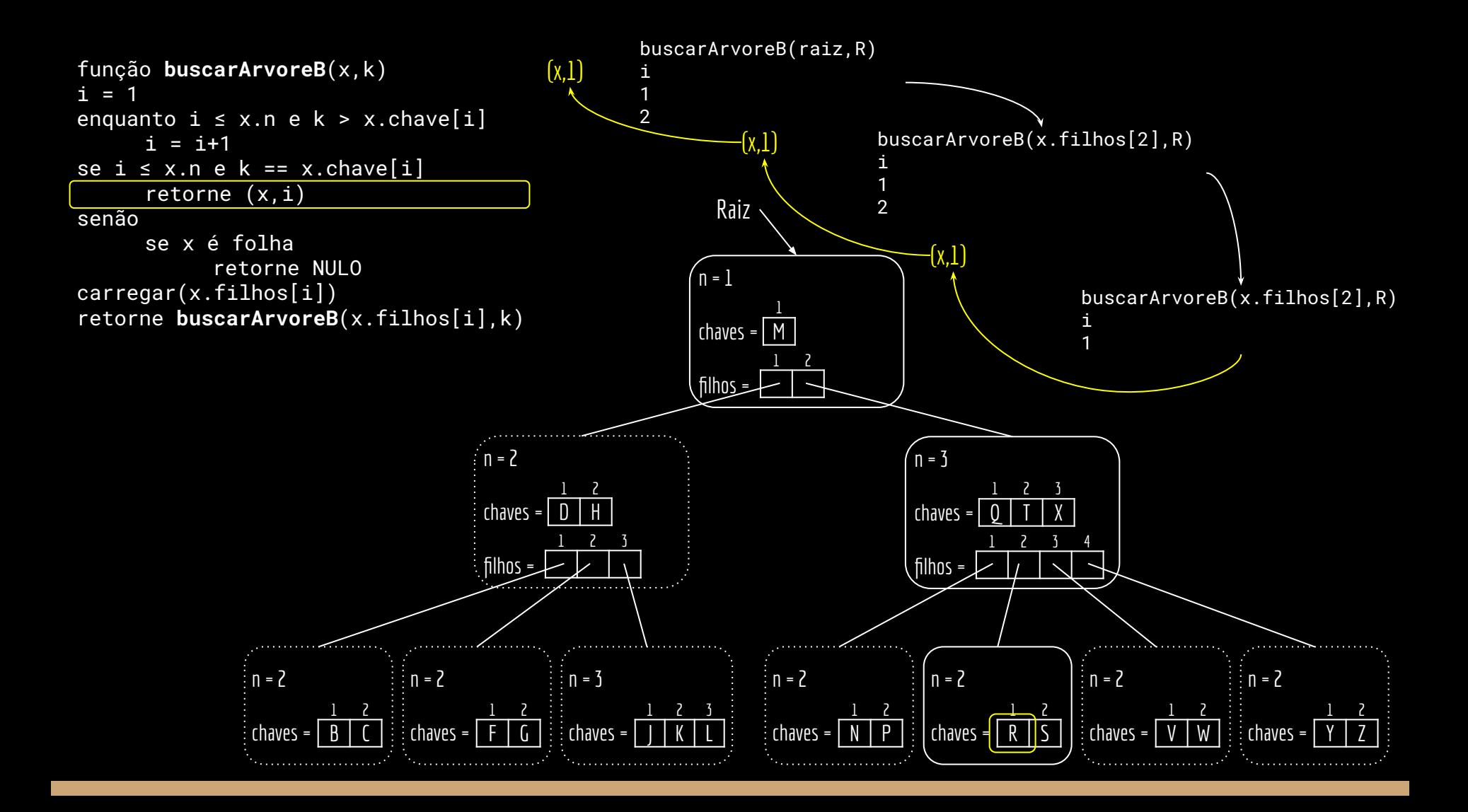

#### Custo

```
função buscarArvoreB(x,k)
entrada: nodo x a partir de onde começar a busca, e a chave k a ser buscada
saída:o nodo y que possui a chave, e o índice i da chave no nodo, ou NULO para 
chave não encontrada.
```

```
i = 1enquanto i \leq x.n \in k > x.chaves[i]
     i = i + 1se i \leq x.n e k == x.chaves[i]retorne (x,i)
senão
     se x é folha
          retorne NULO
carregar(x.c[i])//carregar próximo nodo do armazenamento secundário
retorne buscarArvoreB(x.c[i],k)
```
#### **Custo**

função **buscarArvoreB**(x,k)

entrada: nodo x a partir de onde começar a busca, e a chave k a ser buscada saída:o nodo y que possui a chave, e o índice i da chave no nodo, ou NULO para chave não encontrada.

```
i = 1enquanto i \leq x.n \in k > x.chaves[i]
      i = i+1se i \leq x.n e k == x.chaves[i]retorne (x,i)
senão
      se x é folha
             retorne NULO
carregar(x.c[i])//carregar próximo nodo do armazenamento secundário
retorne buscarArvoreB(x.c[i],k)
                                                                 Busca sequencial. O algoritmo custa O(t.log<sub>t</sub> n)
                                                                 por conta disso. Podemos ter um custo O(log<sub>t</sub> n)
                                                                 ao trocar por uma busca binária. Fica como 
                                                                 exercício.
```
## Struct nodo

Como pode ser uma struct nodo típica?

#### Struct nodo

#### Como pode ser uma struct nodo típica?

#include <stdbool.h>

#include <stddef.h>

```
#define GRAU_MINIMO 2 // grau mínimo t dos nodos
struct nodo {
   int n; // número de chaves atualmente armazenadas
  int chaves [2 * GRAU_MINIMO - 1];
   struct nodo *filhos[2 * GRAU_MINIMO];
   bool ehFolha; // true se é folha
};
```
## Struct nodo

#### Como pode ser uma struct nodo típica?

#include <stdbool.h>

#include <stddef.h>

};

```
#define GRAU_MINIMO 2 // grau mínimo t dos nodos
```

```
struct nodo {
    int n; // número de chaves atualmente armazenadas
  int chaves [2 * GRAU_MINIMO - 1];
   struct nodo *filhos[2 * GRAU MINIMO];
    bool ehFolha; // true se é folha
```
Para possibilitar a carga dos dados do armazenamento secundário, precisaríamos ainda de algo para indicar em que bloco do armazenamento cada nodo filho se encontra.

## Alocando uma árvore vazia

Para criar uma árvore vazia, utilize:

função **criarArvoreB**(T)  $x = a \cdot \text{locarNodo}()$ x.ehFolha = verdadeiro  $x.n = 0$ armazenar(x)  $T.raiz = x$ Armazena o nodo no armazenamento secundário.

## Exercícios

- 1. Modifique o algoritmo de busca para que seja utilizada uma busca binária.
- 2. Discorra, mesmo que informalmente, que quando usada a busca binária do item 1, buscar uma chave vai sempre custar O(*log<sub>t</sub> n)*, independentemente do tamanho de *t* escolhido (Cormen et. al. 2022).
- 3. Implemente os algoritmos discutidos em C.
	- a. Considere que tudo está na memória principal para não precisar criar arquivos no disco.
	- b. Se você realmente quer uma aventura, implemente considerando que nodos podem estar no disco.
		- i. Você vai precisar adicionar mais informações na struct nodo.

# Referências

T. Cormen, C. Leiserson, R. Rivest, C. Stein. Algoritmos: Teoria e Prática. 4a ed. 2022.

![](_page_57_Picture_2.jpeg)

Knuth, D. The Art of Computer Programming: Volume 3: Sorting and Searching. 1998.

THE CLASSIC WORK **NEWLY UPDATED AND REVISED** 

The Art of Computer Programming

**VOLUME 3** Sorting and Searching **Second Edition** 

**DONALD E. KNUTH** 

Szwarcfiter, Markenzon, L. Estruturas de dados e seus algoritmos. 2010.

![](_page_57_Picture_9.jpeg)

Jayme Luiz Szwarcfiter | Lilian Markenzon

Seacord, R. C. Effective C: An ntroduction to Professional C Programming. 2020.

**EFFECTIVE C** AN INTRODUCTION TO PROFESSIONAL C PROGRAMMING

ROBERT C. SEACORD

![](_page_58_Picture_0.jpeg)

Esta obra está licenciada com uma Licença [Creative Commons Atribuição 4.0 Internacional.](http://creativecommons.org/licenses/by/4.0/)

![](_page_58_Picture_2.jpeg)